## Comms Example: GPS Receiver--Cellular Modem--Cellular Phone-- Cellular Modem--CPU

Article Number: 361 | Rating: Unrated | Last Updated: Wed, Jul 8, 2009 at 9:57 PM

# GPS Receiver--Cellular Modem--Cellular Phone-- Cellular Modem--CPU

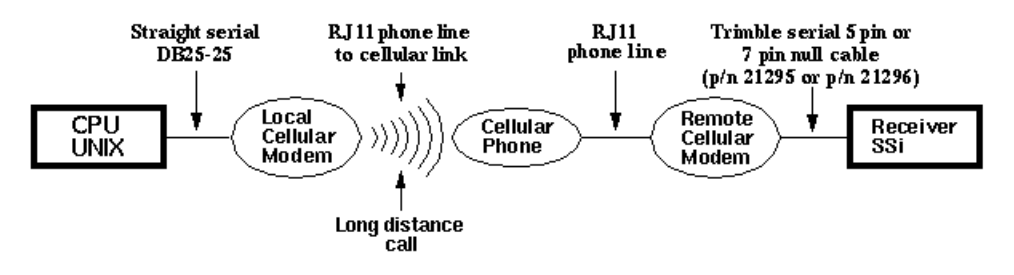

## Equipment

- Cellular modem: ZyXel [U-1496P](http://kb.unavco.org/kb/article.php?id=358)
- Cellular phone: Motorola SUN 1908AC (no longer in production)
- Ant enna: [Directional](http://kb.unavco.org/kb/article.php?id=351) Yagi antenna
- CPU: UNIX (Sun OS 2.3)
- Recei ver : Trimble 4000SSi  $\bullet$

### Possible Substitutions (based on site parameters)

- Cellular modem: Any modem which meets the suggested minimum requirements on our [Cellular](http://kb.unavco.org/kb/article.php?id=357) Modem page.
- Cellular phone: Since the Motorola SUN 1908AC is no longer supported, we suggest you contact cellular phone companies and describe your needs, or contact the Equipment Services Group (support ounavco.org).
- CPU: UNAVCO currently supports UNIX or LINUX systems.

## Connections

- 1=Straight serial DB25-25
- 2=R|11 phone line to cellular link
- 3=R|11 phone line
- 4=Trimble serial 5 pin or 7 pin null cable (p/n 21295 or p/n 21296)

## Equipment Configuration

#### Cellular Modems

#### Local (UNIX) modem:

- V.32 (4800) protocol
- 4800 bps DTE speed
- 10 (characters)N1
- DSR always on
- DTR always assumed on
- CTS/RTS HW flow control
- v.42 with MNP4

Remote modem: as local, except modem set to pick up after one ring.

Recommended local (at CPU) Zyxel cellular modem register settings:

Current Settings............

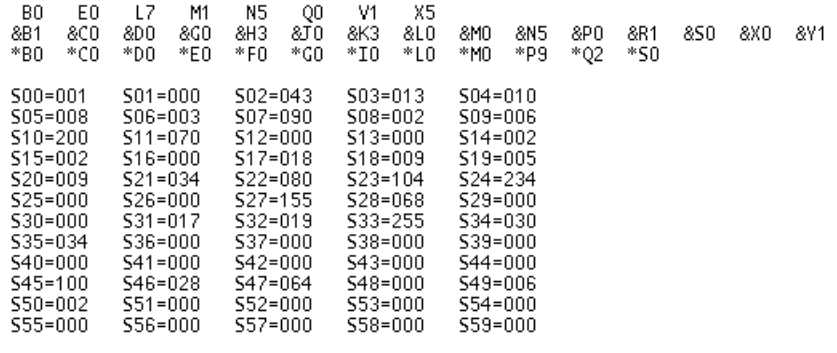

ΟK

Recommended remote (at receiver) Zyxel cellular modem register settings:

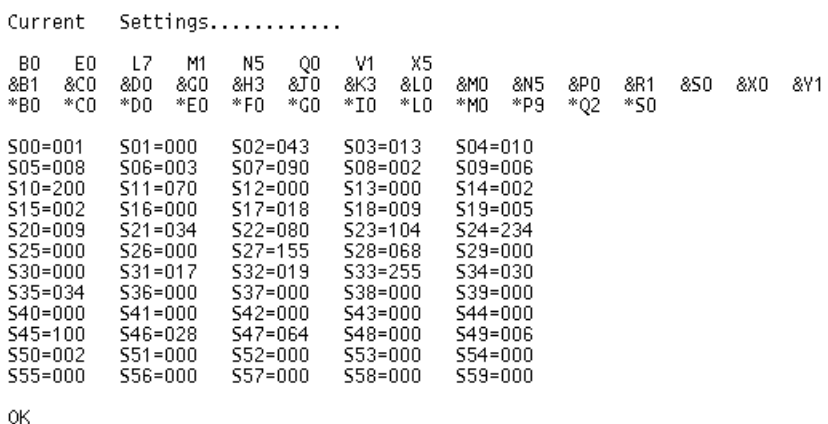

#### Receiver

Confirm these settings in the receiver's CONTROL menu:

- BAUD RATE/FORMAT: I/O port 1 or 2, 4800 bps, 8-None-1, no HW flow control.
- REMOTE PROTOCOL: Data Collector Compatible.

## Download Specifications

Download softwa re: Trimble Remote Control version 2.201 (15 MAY 1996) for UNIX. All functions of Remote Control software work. Effective receiver file download speed: 4300 bps. [Note: Download rates will vary depending upon site location, local interference, phone line quality, and cellular service.]

This product is used to perform remote control of 4000SSE/SSi - RC receivers. The programs are available for HP-UX, DOS, SunOS 4.1.x, and Sun Solaris 2.x. The following summarizes the functions and utilities provided by the Remote control programs. Refer to the Trimble Remote Control documentation for details on these programs.

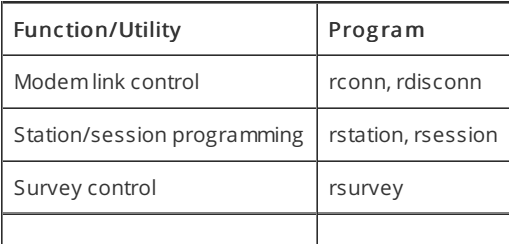

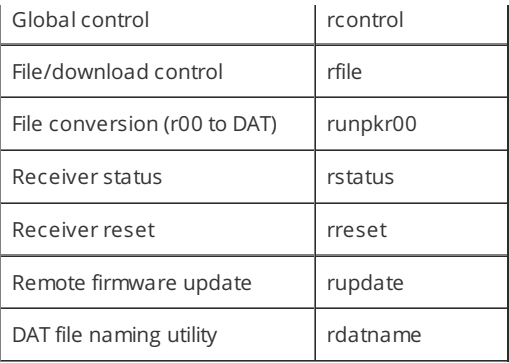

Posted by: Beth [Bartel](mailto:bartel@unavco.org) - Wed, Jul 8, 2009 at 9:57 PM. This article has been viewed 5178 times.

Online URL: <https://kb.unavco.org/kb/article/comms-example-gps-receiver-cellular-modem-cellular-phone-cellular-modem-cpu-361.html>